The University of Texas at Austin Dept. of Electrical and Computer Engineering Midterm #1 *Solutions 2.0*

Date: March 24, 2021 Course: EE 445S Evans

Name: **Eilish Eilish Billie** Last, First

*Please sign your name below to certify that you did not receive any help, directly or indirectly, on this test from another human other your instructor, Prof. Brian L. Evans, and to certify that you did not provide help, directly or indirectly, to another student taking this exam.*

(please sign here)

- **Take-home exam** is scheduled for Wednesday, Mar. 24, 2021, 10:30am to 11:59pm.
	- o The exam will be available on the course Canvas page at 10:30am on Mar. 24, 2021.
	- o Your solutions can be on notebook paper, or on the test and your own paper, or whatever. This means that you won't have to print the test to complete the test.
	- o Please include this cover page signed by you with your solution and upload your solution as a single PDF file to the course Canvas page by 11:59pm on Mar. 24, 2021.
- **Fully justify your answers**. When justifying your answers, reference your source and page number as well as quote the particular content in the source for your justification. Sources can include course lecture slides, handouts, homework solutions, etc.
- **Matlab**. No question on the test requires you to write or interpret Matlab code. If you base an answer on Matlab code, then please provide the code as part of the justification.
- Internet access. Yes, you may fully access the Internet when answering exam questions provided that you comply with the other instructions on this page.
- **Academic integrity.** You shall not receive help directly or indirectly on this test from another human except your instructor, Prof. Evans. You shall not provide help, directly or indirectly, to another student taking this exam.
- **Send questions to Prof. Evans.** You may send questions or concerns about this midterm exam during the test to Prof. Evans via Canvas or by e-mail at [bevans@ece.utexas.edu.](mailto:bevans@ece.utexas.edu)
- Contact by Prof. Evans. Prof. Evans might contact all students in the class during the exam through Canvas announcements. Please periodically monitor those announcements.

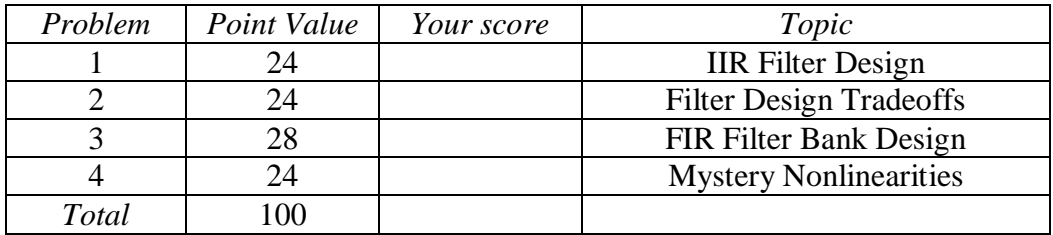

**Problem 1.1.** *IIR Filter Design*.24 points.

Consider a second-order discrete-time linear time-invariant (LTI) infinite impulse response (IIR) filter.

Lecture Slides 6-5 to 6-10

A second-order section, also known as a biquad, has <u>two</u> zeros  $z_0$  and  $z_1$  and <u>two</u> poles  $p_0$  and  $p_1$ . Its transfer function in the *z*-domain is

$$
H(z) = C \frac{(z - z_0)(z - z_1)}{(z - p_0)(z - p_1)}
$$

In this problem, **all poles and zeros will be complex-valued but not real-valued.** The imaginary part of the complex number cannot be zero, and the real part of the complex number can be anything.

In each part below, design a biquad by placing complex non-real-valued poles and zeros to achieve the indicated frequency selectivity (lowpass, highpass, bandpass, bandstop, allpass or notch) or indicate that no such biquad could be designed. For each filter,

- $\bullet$  Please use O to indicate the zero locations and X to indicate pole locations
- Give numeric values for the two poles and two zeros in polar form (i.e. magnitude and phase form)

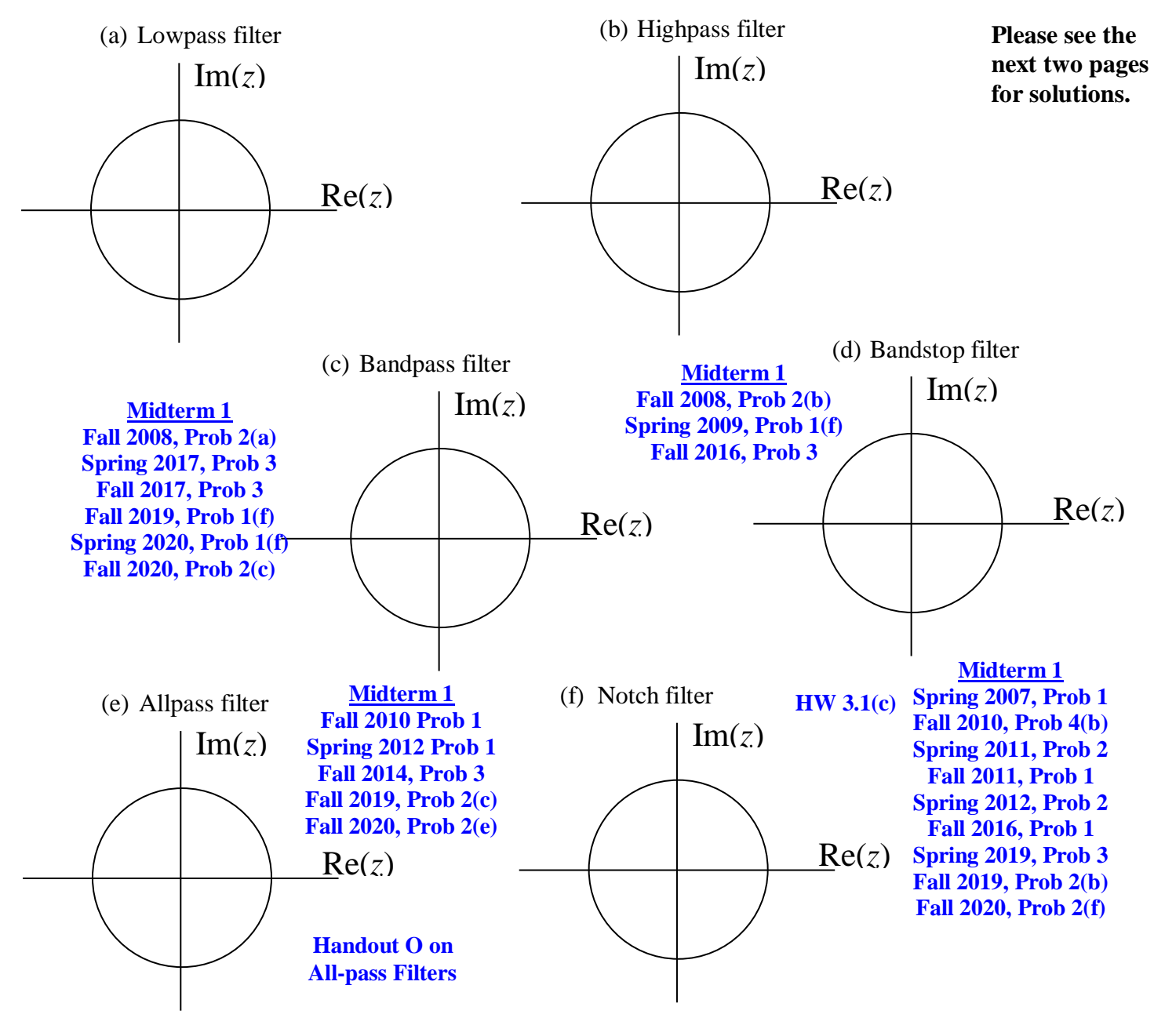

Labs 2 & 3

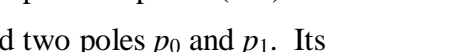

Similar to Fall 2014 Midterm 1.3 & Fall 2020 Midterm 1.2

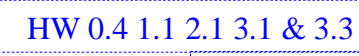

In-Lecture #2 Assignment

Lecture slide 6-9

```
Per lecture slide 6-8,
```
- **Angle of pole near unit circle indicates frequency at which peak occurs in magnitude response**
- **Angle of zero on or near unit circle indicates frequency at which valley occurs in mag. response.**

**Although not explicitly requested, we will choose poles that are** *conjugate symmetric* **to give** *real-valued* **feedback coefficients, and zeros that are** *conjugate symmetric* **to give** *real-valued* **feedforward coefficients, as we've been doing throughout the semester to reduce run-time complexity. Using complex coefficients in the difference equation to implement the filter requires 4x complexity for multiplication-addition operations** and 2x storage for input  $x[n]$  and output  $y[n]$ :

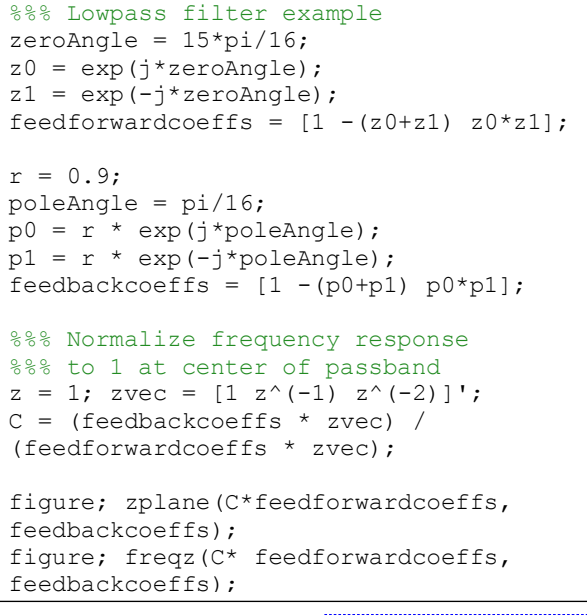

 $y[n] = a_1y[n-1] + a_2y[n-2] + b_0x[n] + b_1x[n-1] + b_2x[n-2]$ 

Lecture slide 6-7

**For lowpass, highpass, bandpass, and bandstop filters, we'll place each pole at the center of each passband as per [lecture slide 6-9](http://users.ece.utexas.edu/~bevans/courses/realtime/lectures/06_IIR_Filters/lecture6.ppt) (left pole-zero plot) and demos in [lecture slide 6-10.](http://users.ece.utexas.edu/~bevans/courses/realtime/lectures/06_IIR_Filters/lecture6.ppt)**

**(a) Lowpass: zeros at**  $z_0 = e^{j\theta_1}$  and  $z_1 = e^{-j\theta_1}$ with  $\theta_1 = \frac{15}{16}$  $\frac{15}{16}\pi$  and **poles at**  $p_0 = 0.9 e^{j\theta_2}$  and  $\boldsymbol{p}_1 = \boldsymbol{0}$ . 9  $e^{-j\theta_2}$ with  $\theta_2 = \frac{1}{16}$  $\frac{1}{16}\pi$  $0.3$   $0.4$   $0.5$ o<br>Real Par **(b) Highpass: zeros at**  $z_0 = e^{j\theta_2}$  and  $z_1 = e^{-j\theta_2}$ with  $\theta_2 = \frac{1}{16}$  $\frac{1}{16}\pi$  and **poles at**  $p_0 = 0.9 e^{j\theta_1}$  and  $p_1 = 0$ . 9  $e^{-j\theta_1}$ with  $\theta_1 = \frac{15}{16}$  $\frac{15}{16}\pi$ 0<br>Real Part **(c) Bandpass: zeros at**  $z_0 = 0.1 e^{j\theta_3}$  and  $z_1 = 0.1 e^{-j\theta_3}$ with  $\theta_3 = \frac{\pi}{2}$  $\frac{\pi}{2}$  and **poles at**  $p_{0} = 0.95 e^{j\theta_{3}}$  and  $\boldsymbol{p}_\mathbf{1} = \mathbf{0}$ . 95  $e^{-j\theta_3}$ 0<br>Real Part

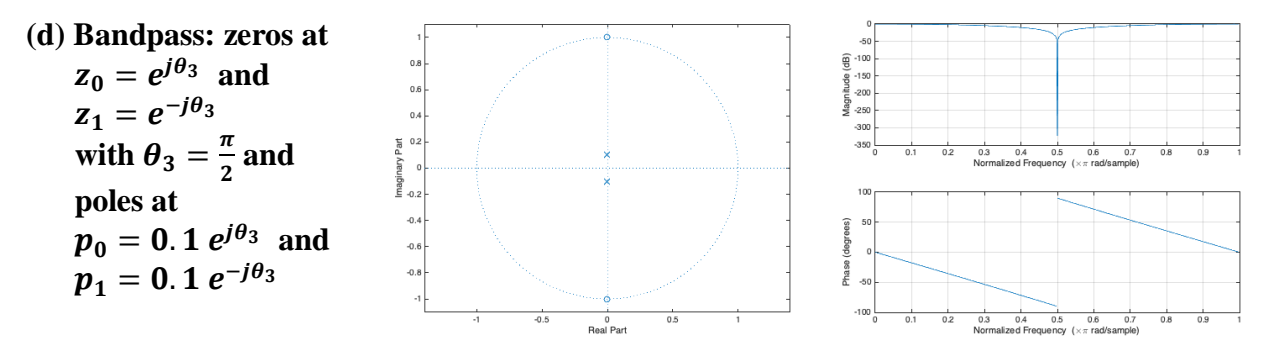

**For allpass filters, we'll follow [lecture slide 6-9](http://users.ece.utexas.edu/~bevans/courses/realtime/lectures/06_IIR_Filters/lecture6.ppt) (right pole-zero plot) and the [all-pass filter](http://users.ece.utexas.edu/~bevans/courses/realtime/handouts/AllPassFilters.pdf)  [handout](http://users.ece.utexas.edu/~bevans/courses/realtime/handouts/AllPassFilters.pdf) to place pole-zero pairs at the same angle and reciprocal magnitudes.** 

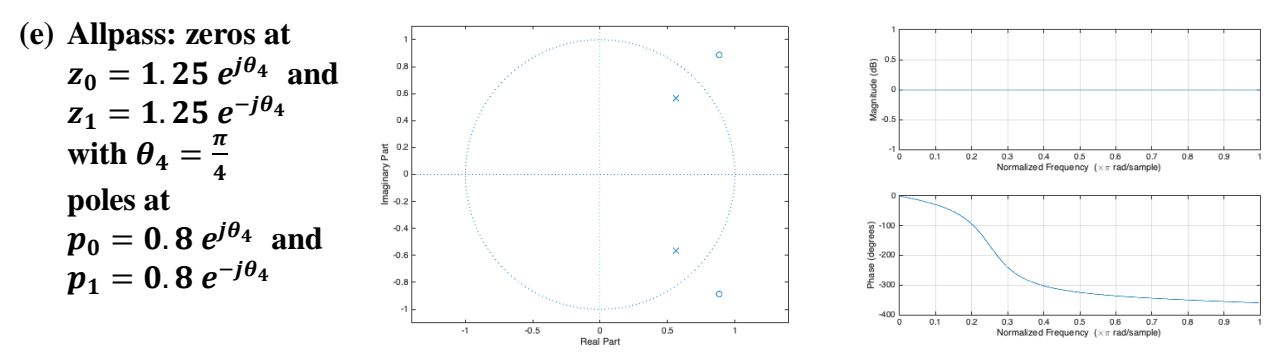

**For notch filters, we'll follow [lecture slide 6-9](http://users.ece.utexas.edu/~bevans/courses/realtime/lectures/06_IIR_Filters/lecture6.ppt) (middle pole-zero plot), demos in [lecture slide](http://users.ece.utexas.edu/~bevans/courses/realtime/lectures/06_IIR_Filters/lecture6.ppt)  [6-10,](http://users.ece.utexas.edu/~bevans/courses/realtime/lectures/06_IIR_Filters/lecture6.ppt) and homework 3.1 on designing a notch filter to remove narrowband interference.**

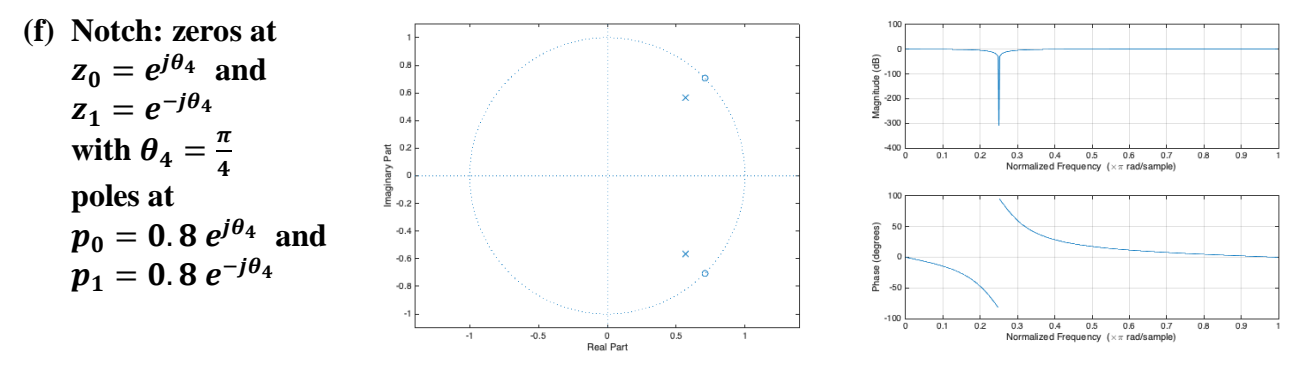

For reference, and not asked, we obtain the difference equation with feedback coefficiens  $a_1$ and  $a_2$  and feedforward coefficients  $b_0$ ,  $b_1$ , and  $b_2$  from the transfer function:

$$
H(z) = C \frac{(z - z_0)(z - z_1)}{(z - p_0)(z - p_1)} = C \frac{z^2 - (z_0 + z_1)z + z_0z_1}{z^2 - (p_0 + p_1)z + p_0p_1} = C \frac{1 - (z_0 + z_1)z^{-1} + z_0z_1z^{-2}}{1 - (p_0 + p_1)z^{-1} + p_0p_1z^{-2}}
$$

$$
H(z) = C \frac{b_0 + b_1z^{-1} + b_2z^{-2}}{1 + a_1z^{-1} + a_2z^{-2}} = \frac{Y(z)}{X(z)}
$$

$$
(1 + a_1z^{-1} + a_2z^{-2}) Y(z) = (b_0 + b_1z^{-1} + b_2z^{-2}) X(z)
$$

$$
y[n] = a_1y[n-1] + a_2y[n-2] + b_0x[n] + b_1x[n-1] + b_2x[n-2]
$$

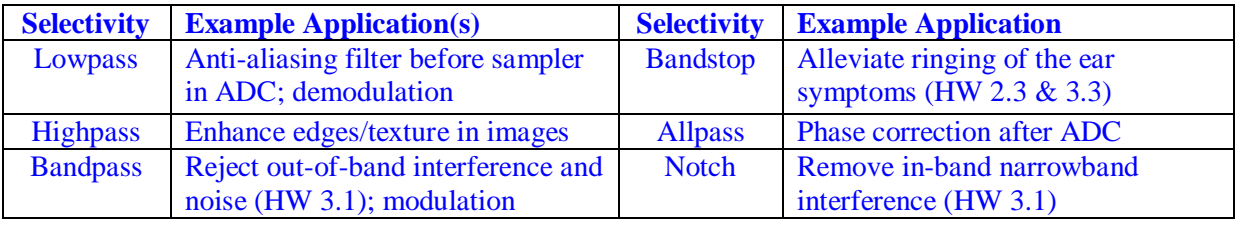

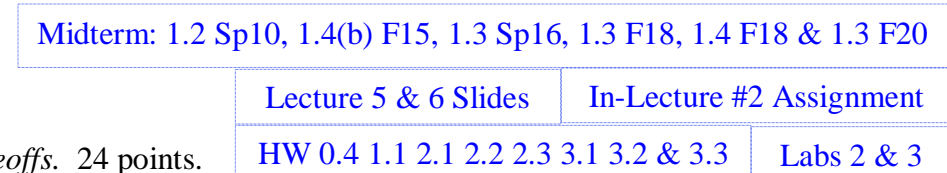

## **Problem 1.2** Filter Design Trade

Both discrete-time linear time-invariant (LTI) filters below meet the same filter design specifications based on the magnitude response for an audio application.

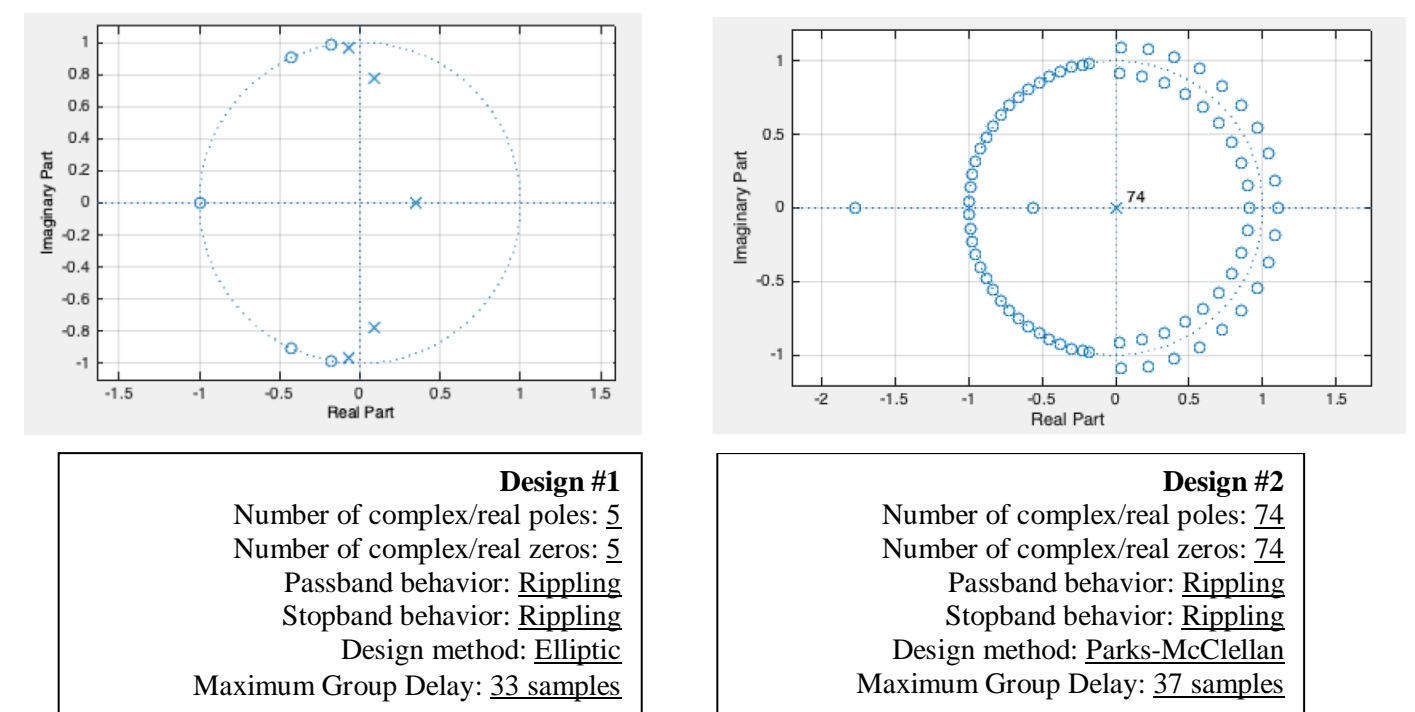

Please **answer** the following questions about the filter designs with **justification**. *3 points each*.

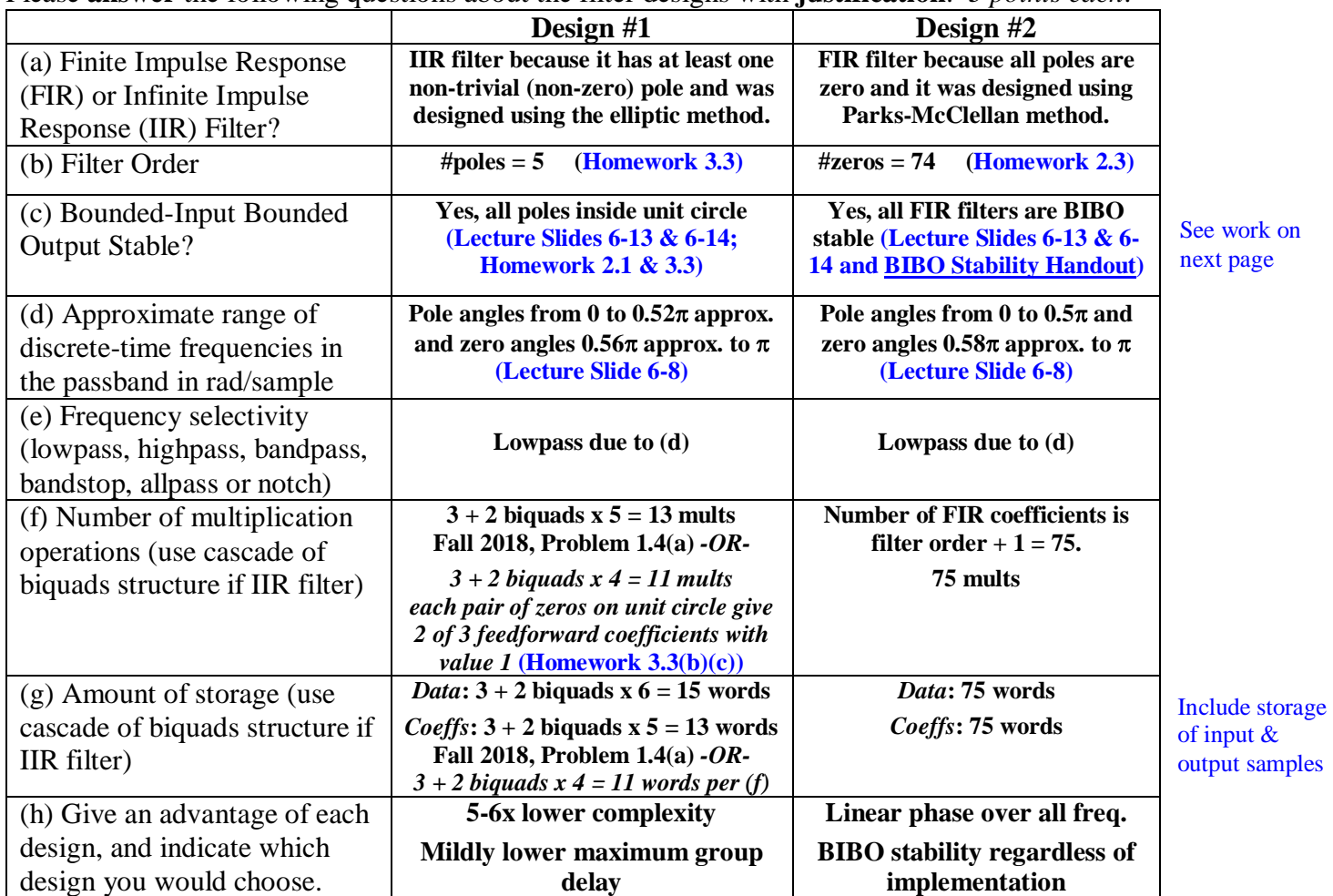

**(c) Poles are separated from the zeros in angles, and the poles are close to the unit circle. The pole angles indicate the passband frequencies, and the zero locations on the unit circle indicate the stopband frequencies. I estimated the angle of the pole with greatest positive angle by zooming into the pole-zero plot in the PDF file, measuring their Cartesian in the complex plane with a ruler, and computing the phase. I followed the same approach for the zero with smallest positive angle.**

**The lowpass filter design specification was to attenuate frequencies above the highest note [on an](https://en.wikipedia.org/wiki/Piano_key_frequencies)  [88-key piano,](https://en.wikipedia.org/wiki/Piano_key_frequencies) which is at 4186 Hz (C8). The next note above 4186 Hz is 4434 Hz which will be in the stopband.** 

**Filter specifications**

- **Fpass = 4186 Hz**
- **• Fstop** =  $4434$  **Hz**
- Apass  $= 1$  dB
- Astop  $= 30$  dB
- $F_s = 16000 \text{ Hz}$

**I chose a low stopband attentuation so the FIR filter order wouldn't be so large which in turn would allow one to see all of the zeros on the pole-zero plot. In audio, 80 dB is a common value for stopband attenuation. We'll learn in [Lecture 8 on Quantization](http://users.ece.utexas.edu/~bevans/courses/realtime/lectures/08_Quantization/lecture8.ppt) that 80 dB is equivalent to 13 bits, so 80 dB of stopband attention means that high frequencies will lose the upper 13 bits per sample in strength. The conversion is**  $SNR<sub>dB</sub> = 2 + 6B$  **where** *B* **is the number of bits. When using 80 dB for the stopband attention, the filter orders increase to 11 for the elliptic IIR design method and 164 for the Parks-McClellan FIR design method.**

**Here's the plot of group delay for the IIR filter (Design #1).**

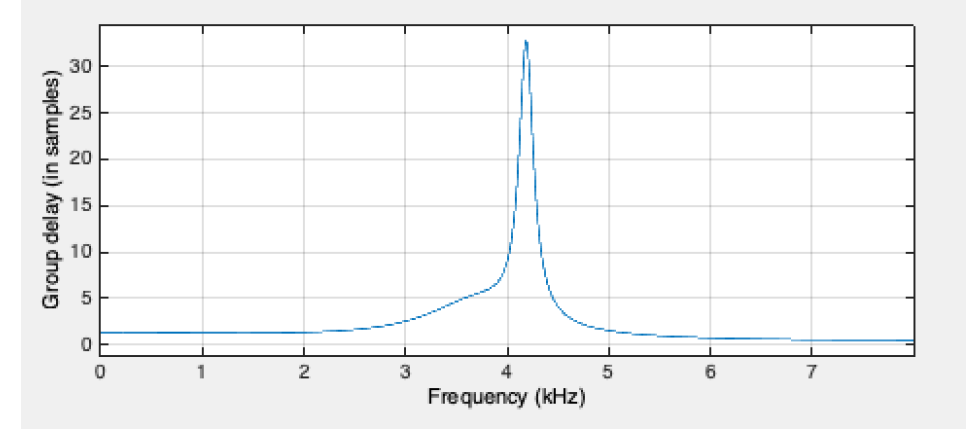

**The lowest note on an 88-key piano is 27.5 Hz (A0). If one wanted to also remove frequencies below the lowest note, then one could either add a DC notch filter in cascade with the lowpass filter above, or design a bandpass filter from scratch.**

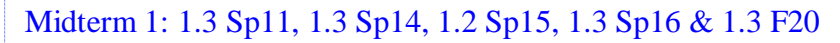

Lecture Slides 6-5 to 6-13 | In-Lecture #2 Assignment

**Problem 1.3** *FIR Filter Bank Design.* 28 points.

HW 1.1 2.1 2.2 2.3 3.1 & 3.2 Lab 3

A bank of analysis filters divides a signal  $x[m]$  into frequency bands for subsequent processing.

A bank of synthesis filters combines the analysis frequency bands into a single signal  $y[m]$ .

The analysis-synthesis filter bank below has three linear time-invariant (LTI) filters in each bank:

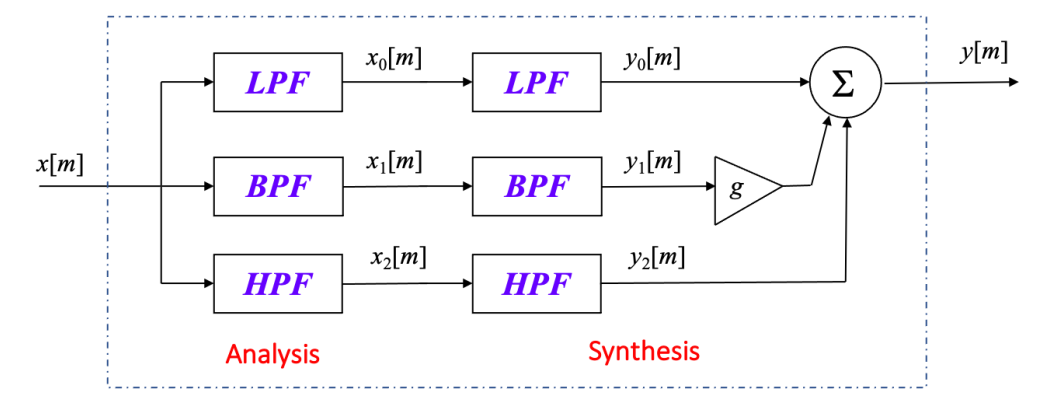

The LPF, BPF, and HPF filters are finite impulse response (FIR) filters with three coefficients each. Both lowpass filters (LPFs) have impulse response of  $h_0[m] = \delta[m] + \delta[m-1] + \delta[m-2]$ . The LPF coefficients are [1, 1, 1].

(a) Both bandpass filters (BPFs) are designed by modulating the LPF to shift its frequency response by  $\pi/2$  to the right and left:  $h_1[m] = \cos(\frac{\pi}{2})$  $\frac{\pi}{2}$  m  $h_0[m]$ . Give the coefficients for  $h_1[m]$ . Does the BPF have linear phase? Why or why not? *6 points*.

**[1, 0, -1]. Yes, BPF has (generalized) linear phase due to odd symmetry about midpoint of impulse response.** Odd symmetry:  $h[n] = -h[N - 1 - n]$  for  $n = 0, 1, ..., N - 1$ . Here,  $h[0]$  $= -h[2]$  and  $h[1] = -h[1] = 0$ . (Modulation is used during the offline filter design procedure.)

(b) Both highpass filters (HPFs) are designed by modulating the LPF to shift its frequency response by  $\pi$  to the right and left:  $h_2[m] = \cos(\pi m) h_0[m]$ . Give the coefficients for  $h_2[m]$ . Does the HPF have linear phase? Why or why not? *6 points*.

**[1, -1, 1]. Yes, HPF has linear phase due to even symmetry about midpoint of impulse response.** Even symmetry:  $h[n] = h[N - 1 - n]$  for  $n = 0, 1, ..., N - 1$ . Here,  $h[0] = h[2]$ and  $h[1] = h[1]$ . (Modulation is used during the filter design procedure, not implementation.)

(c) Compute the impulse response  $h[m]$  for the overall system with input  $x[m]$  and output  $y[m]$ . The impulse response will include the real-valued gain *g*. **Hint:**  $y[m] = y_0[m] + g y_1[m] + y_2[m]$ . 9 points.

**Overall impulse response:**  $h[m] = h_0[m] * h_0[m] + g h_1[m] * h_1[m] + h_2[m] * h_2[m]$ 

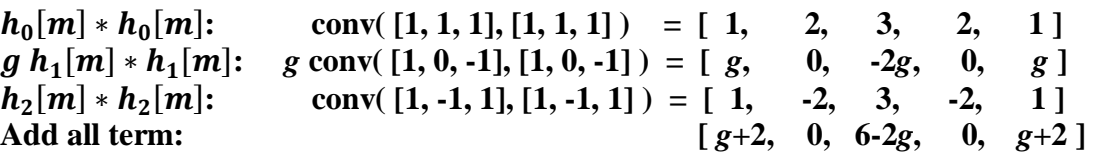

(d) Does the overall system have linear phase for all possible values of *g*? Why or why not? *3 points*.

Yes, because its impulse response is even symmetric about its midpoint for all values of *g*.

(e) Compute the value of *g* that causes the overall system to act like an ideal delay with gain *C*, i.e.  $[y[m] = C x[m - m_0]$ . Please give the values of *C* and  $m_0$ . *4 points*.

When  $g = -2$ , the overall impulse response becomes [0, 0, 10, 0, 0]. This equivalent to an **ideal delay of**  $m_0 = 2$  **samples with a gain of**  $C = 10$ **.** 

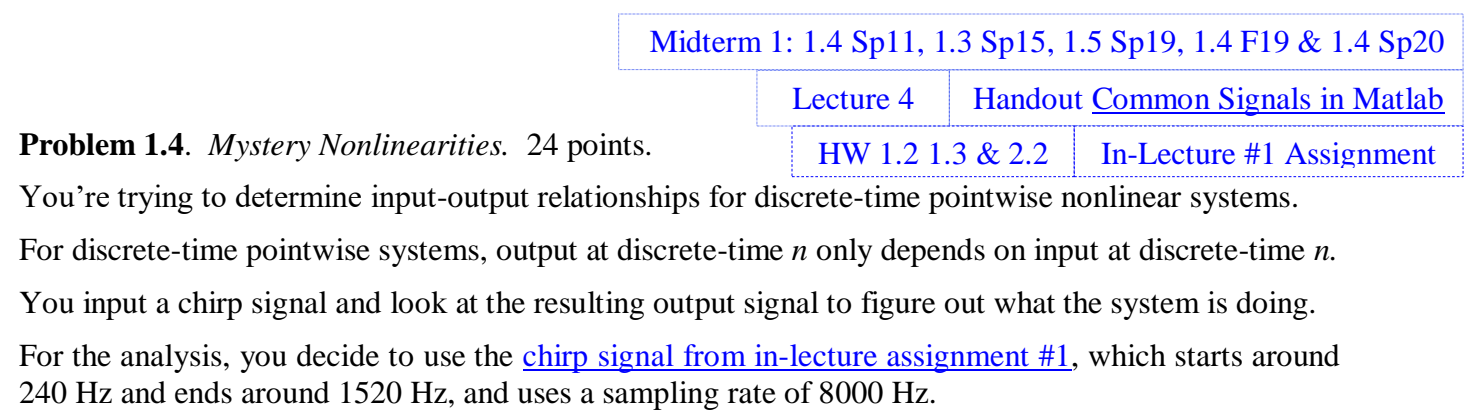

(a) Give a formula for output  $y[n]$  in terms of input  $x[n]$  by looking at the spectrogram for a chirp input signal (left) and the spectrogram of the output signal (right). *12 points*.

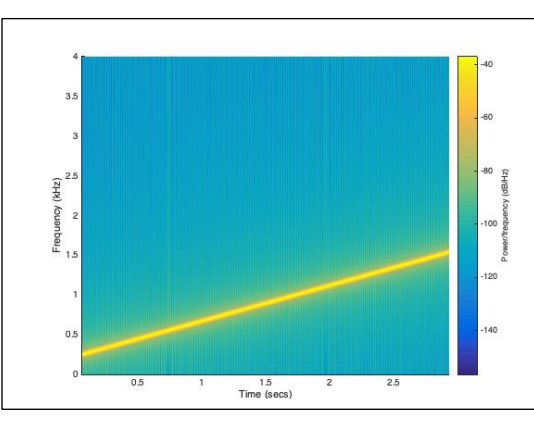

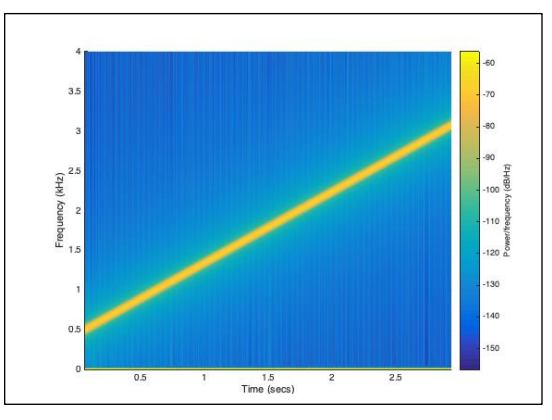

*The spectrogram of the output* shows a strong DC component at all times, and another component shows a linear increase from around 480 Hz to around 3040 Hz over time.

**A spectrogram is a plot of the frequency content (y-axis) vs. time (x-axis) of a signal.**

**At any point in time, the chirp input signal has one principal frequency and the output signal contains double the principal frequency plus a DC component.**  $\mathbf{1}$ 

This is a squaring block:  $y[n] = x^2[n]$ .

 $\cos^2(\omega_0 n) = \frac{1}{2}$  $\frac{1}{2}$  +  $\frac{1}{2}$  cos(2  $\omega_0 n$ )

(b) Give a formula for output  $y[n]$  given the input  $x[n]$  by looking at the spectrogram for a chirp input signal (left) and the spectrogram of the output signal (right). *12 points*.

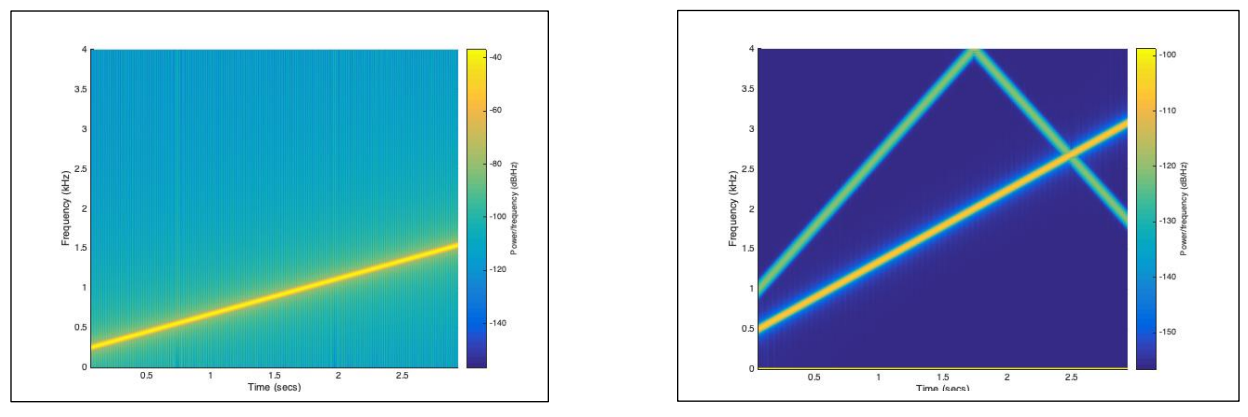

*The spectrogram of the output* shows a strong DC component at all times; a second component that shows a linear increase from around 480 Hz to around 3040 Hz; and a third component that starts around 960 Hz, linearly increases to 4000 Hz, and then linearly decreases to around 1880 Hz. **See next page.**

**At any point in time, the input chirp signal has one principal frequency, and the output contains quadruple and double the input principal frequency as well as a DC component from 0 to 1.8 s. The quadruple component is twice the doubled input principal frequency, which**  would be consistent with a second squaring block in cascade with the first:  $y[n] = x^4[n]$ .

For input  $cos(\omega_0 n)$ , the first squaring block would give as output

$$
\frac{1}{2}+\frac{1}{2}\cos(2\omega_0 n)
$$

**The second squaring block would give** 

$$
\left(\frac{1}{2} + \frac{1}{2}\cos(2\omega_0 n)\right)^2 = \frac{1}{4} + \frac{1}{2}\cos(2\omega_0 n) + \frac{1}{4}\cos^2(2\omega_0 n)
$$

**where**

$$
\cos^2(2\,\omega_0 n) = \frac{1}{2} + \frac{1}{2}\,\cos(4\,\omega_0 n)
$$

**and hence**

$$
\left(\frac{1}{2} + \frac{1}{2}\cos(2\omega_0 n)\right)^2 = \frac{3}{8} + \frac{1}{2}\cos(2\omega_0 n) + \frac{1}{8}\cos(4\omega_0 n)
$$

Among the three terms, the  $cos(2 \omega_0 n)$  term is strongest, followed by the DC term of 3/8, and **finally** by the  $cos(4\omega_0 n)$  term. This is reflected in the color ascribed to these three terms **according to the color map show at the right of the spectrogram plot.**

We can track the  $cos(4 \omega_0 n)$  component in green from 0 to 3s to see what happens. Let  $f_\theta$  be **the principal input frequency at any point in time. From 0 to 1.8s,**  $4f_0 < \frac{1}{2}f_s$  **which is 4000 Hz,** or equivalently  $4\omega_0 < \pi$  rad/sample, and we see a linear increase. From 1.8s to 3s, the  $\cos(4\omega_0 n)$  term aliases because  $4f_0 > \frac{1}{2}f_s$  which accounts for the downward linear trajectory.

**Here's the Matlab code to generate the above plots:**

```
fs = 8000; <br> % Samples/sn = 0: 3*fs; \frac{1}{10} \frac{1}{10} \frac{1}{10} \frac{1}{10} \frac{1}{10} \frac{1}{10} \frac{1}{10} \frac{1}{10} \frac{1}{10} \frac{1}{10} \frac{1}{10} \frac{1}{10} \frac{1}{10} \frac{1}{10} \frac{1}{10} \frac{1}{10} \frac{1}{10} \frac{1}{10} \frac{1}{10f0 = 220; % A3 (A note at 220 Hz in third octave on Western scale)
w0 = 2 * pi * f0/fs;x = 0.1*cos(w0*n + pi*(0.7*10^(-5))*(n.^2));blockSize = 1024;overlap = 1023;
spectrogram(x, blockSize, overlap, blockSize, fs, 'yaxis');
y = x \cdot^2 2;figure;
spectrogram(y, blockSize, overlap, blockSize, fs, 'yaxis');
y = x \cdot^4 4;figure;
spectrogram(y, blockSize, overlap, blockSize, fs, 'yaxis');
```